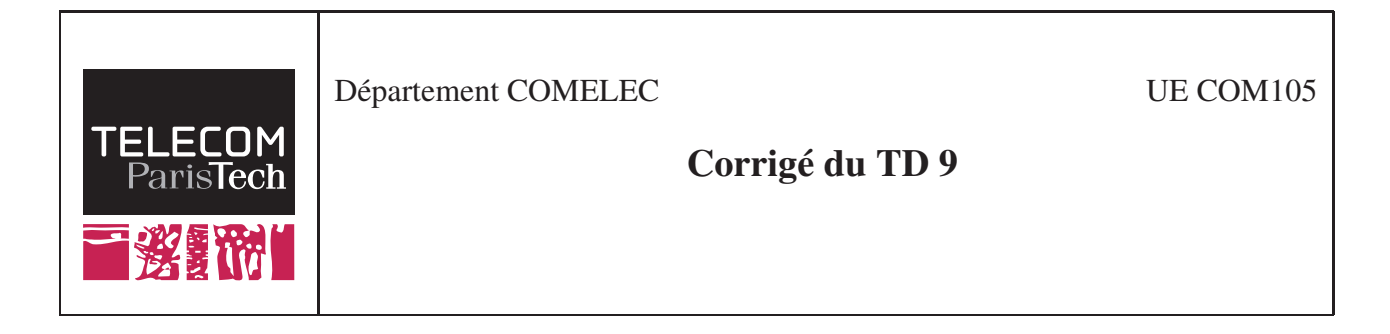

On se propose d'étudier 4 modifications du code en bloc  $C(6, 3)$  de matrice génératrice :

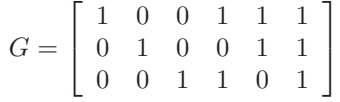

1. Code étendu :

(a)  $G$  étant sous forme systématique on déduit la matrice  $H$  de  $C$  facilement :

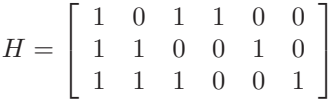

Sa distance minimale est égale à 3 correspondant au nombre minimale de colonnes de H linéairement dépendante .

- (b) Pour le code étendu on a :  $n = 7$  et  $k = 3$ .
- (c) La matrice de parité  $H_E$  est de dimension  $4 \times 7$ , ainsi l'extension du code revient à rajouter une ligne et une colonne à H. Afin de vérifier la propriété  $c.H_E^t = 0$ , la dernière colonne de H doit être un vecteur de 1. La matrice  $H_E$  est la suivante :

$$
H_E = \left[ \begin{array}{rrrrrr} 1 & 0 & 1 & 1 & 0 & 0 & 0 \\ 1 & 1 & 0 & 0 & 1 & 0 & 0 \\ 1 & 1 & 1 & 0 & 0 & 1 & 0 \\ 1 & 1 & 1 & 1 & 1 & 1 & 1 \end{array} \right]
$$

(d)  $H_E$  sous forme systématique et la matrice génératrice du code étendu sont :

$$
H_E = \left[\begin{array}{cccccc} 1 & 0 & 1 & 1 & 0 & 0 & 0 \\ 1 & 1 & 0 & 0 & 1 & 0 & 0 \\ 1 & 1 & 1 & 0 & 0 & 1 & 0 \\ 0 & 1 & 1 & 0 & 0 & 0 & 1 \end{array}\right] \qquad G_E = \left[\begin{array}{cccccc} 1 & 0 & 0 & 1 & 1 & 1 & 0 \\ 0 & 1 & 0 & 0 & 1 & 1 & 1 \\ 0 & 0 & 1 & 1 & 0 & 1 & 1 \end{array}\right]
$$

(e) La distance minimale du code étendu est égale à 4, ainsi l'extension du code a permis d'augmenter la distance minimale du code.

## 2. Code rallongé :

- (a) Pour le code rallongé :  $n = 7$  et  $k = 4$ .
- (b) La matrice de parité  $H_R$  est de dimension  $3 \times 7$ , ainsi le rallongement du code revient à rajouter une colonne à H.
- (c) Le seul choix possible de  $H_R$  qui permet de conserver la distance minimale à 3 est le suivant :

$$
H_R = \left[ \begin{array}{rrrrr} 1 & 0 & 1 & 1 & 0 & 0 & 1 \\ 1 & 1 & 0 & 0 & 1 & 0 & 1 \\ 1 & 1 & 1 & 0 & 0 & 1 & 0 \end{array} \right]
$$

Ce n'est autre que le code de Hamming (7, 4, 3).

- 3. Code raccourcis :
	- (a) Pour le code raccourcis on a :  $n = 5$  et  $k = 2$ .
	- (b) La matrice de parité  $H_{Ra}$  est de dimension  $3 \times 5$ , ainsi le raccourcissement du code revient à supprimer une colonne à H.
	- (c) Nous pouvons supprimer n'importe quelle colonne de H pour obtenir  $H_{Ra}$ , le code raccourcis obtenu aura toujours une distance minimale de 3.
- 4. Code expurgé :
	- (a) Le sous ensemble S des mots de code de C est {000000, 010110, 001111, 011001}.
	- (b) Connaissant le premier bit de tous les mots de code de  $S$ , nous pouvons le supprimer. Pour le code expurgé on  $a : n = 5$  et  $k = 2$ .
	- (c) A la réception, il suffit de rajouter au message reçu un premier bit à 0 et de procéder au décodage de C.

Le code correcteur d'erreur utilisé dans la DVB, est un code expurgé (204, 188) obtenu à partir du code Reed Solomon (255, 239) en considérant les 51 premier bits à 0. Cette modification est nécessaire dans ce cas pour s'adapter à la taille des paquets de 188 bits délivrés par le codeur de source.